## $:$  No.1

### $\mathbf 1$

# $\begin{array}{c} \text{Fortran } 90 \\ \text{C}, \text{C++} \end{array}$

 $C, C++$ 

#### $\overline{2}$

#### $2 \overline{a}$

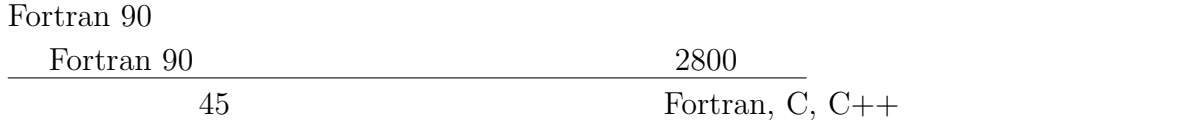

## $3$

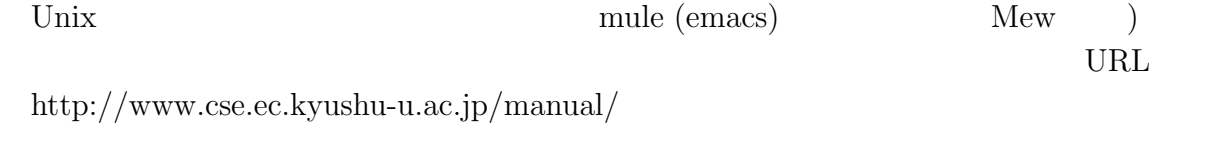

 $8:30-20:00,$ 

#### $4\overline{ }$

8 UNIX

4.1 ssh (8.3) PC TELNET solution of the Secondary Secondary Secondary Secondary Secondary Secondary Secondary Secondary Secondary Secondary Secondary Secondary Secondary Secondary Secondary Secondary Secondary Secondary Secondary Secondary Second ID

logout (
exit)

4.2 mule (Table 1) 8.5

where  $\mathbf{mule}$ 

#### 4.3 X Window System: ASTEC-X (3.6)

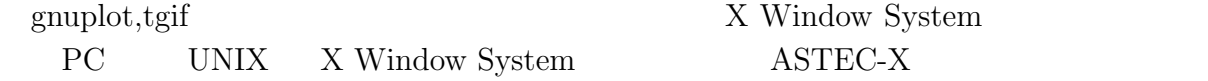

#### $5$

 $5.1$ 

 $\begin{array}{lll} \mbox{test.f( xyz.f} & \qquad \quad \text{.f} & \qquad \qquad \text{)} \end{array}$ 

%mule test.f

```
real a,b,c,d,e,f
c
    a=5.0
    b=2.0
c
    c=a+b
    d=a*b
    e=a/b
    f=a**b
    write(*,*) "a,b ",a,b
c
    write(*,*) c,d,e,f
c
    end
 [Ctrl]-x [Ctrl]-c
 \% ls test.f
 \% cat test.f
```
#### $5.2$

 $\%$ frt test.f a.out\*( $\qquad \qquad$ ) %a.out [Return]

 $\%$ a.out $>$ out.data

 $\hbox{\sc out.data}$ 

#### $5.3$

1.  $a^*b$   $a/\overline{b}$   $a^{**}\overline{b}$  $a^b$ 2.  $a=2.0$  a  $2.0$  $3.$  end 4. Fortran 1 72 ( ) 1 c( $C,*,!$ )  $\overline{2}$  and  $\overline{5}$  $\overline{6}$  6  $\overline{7}$  72  $(TAB$   $mule$ )  $5. 1$  real a,b,c  $(Fortran)$  $\overline{z}$  $\left(\text{integer}\right.\qquad \qquad \right)$ integer i,j,k c  $i=5$  $j=3$ c k=i/j write(\*,\*) "i,j",i,j c write(\*,\*) k c end

#### $6 \overline{\phantom{a}}$

URL  $\,$ http://maya.phys.kyushu-u.ac.jp/˜knomura/

 $(2004 \ 3)$ 

 $\rm URL$ 

7 連絡先

e-mail  $\,$ 

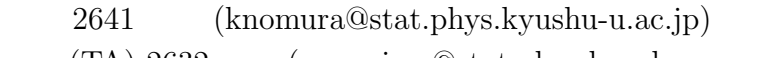

 $(TA)$  2632  $(murasima@stat.phys.kyushu-u.ac.jp)$